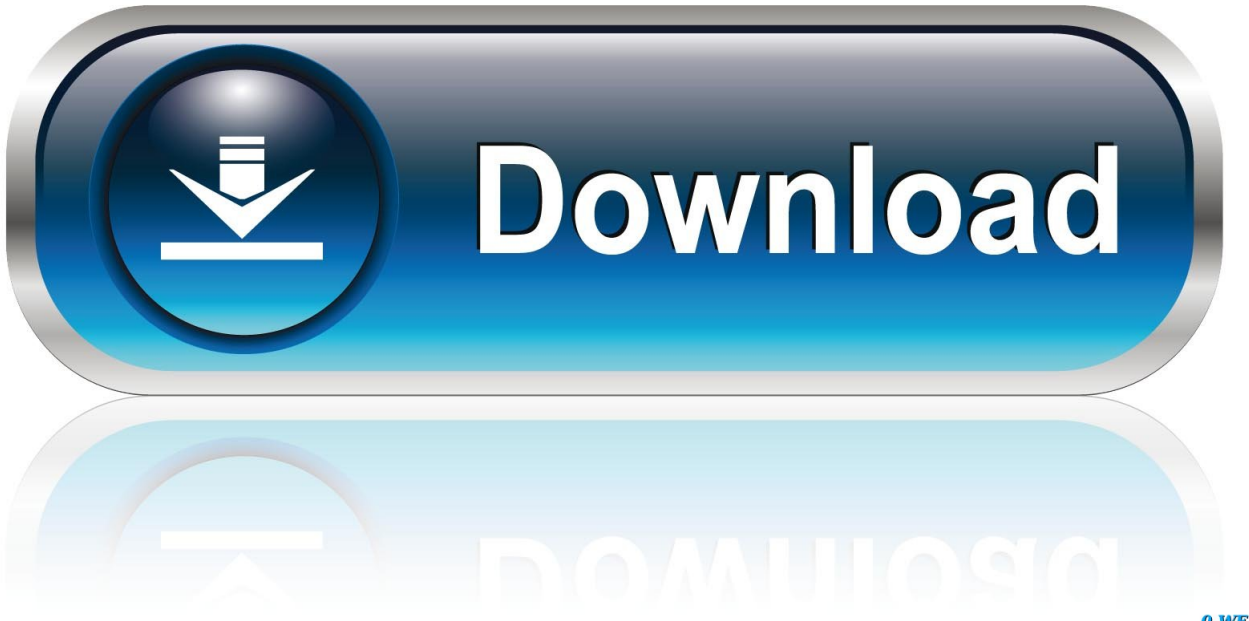

0-WEB.ru

[Expert Choice V11 Exercises](https://bytlly.com/1th19i)

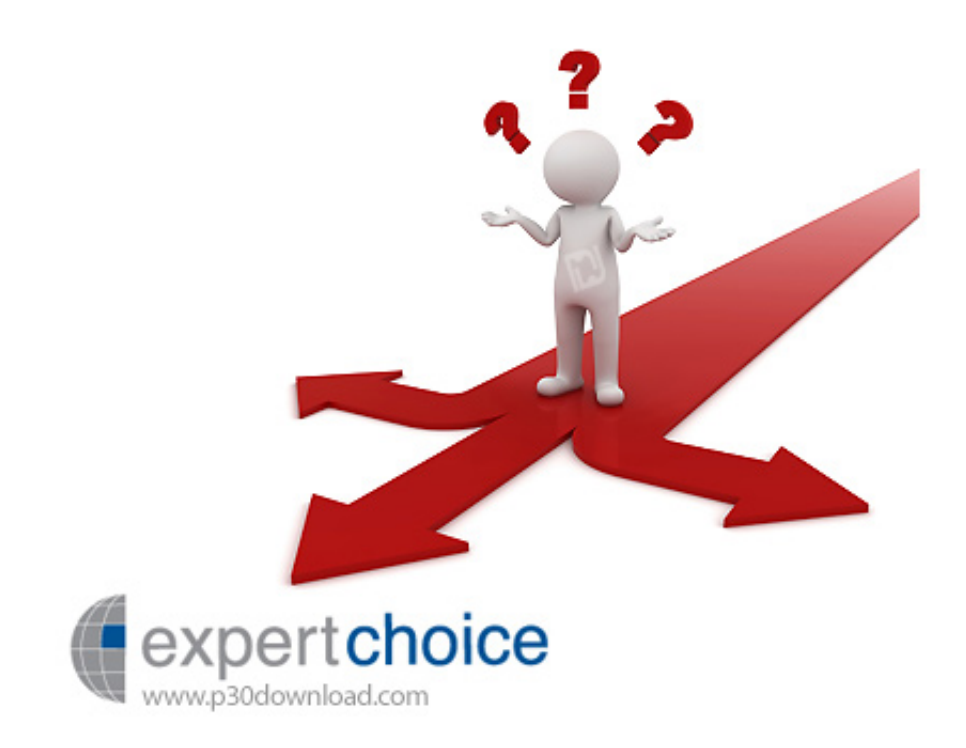

[Expert Choice V11 Exercises](https://bytlly.com/1th19i)

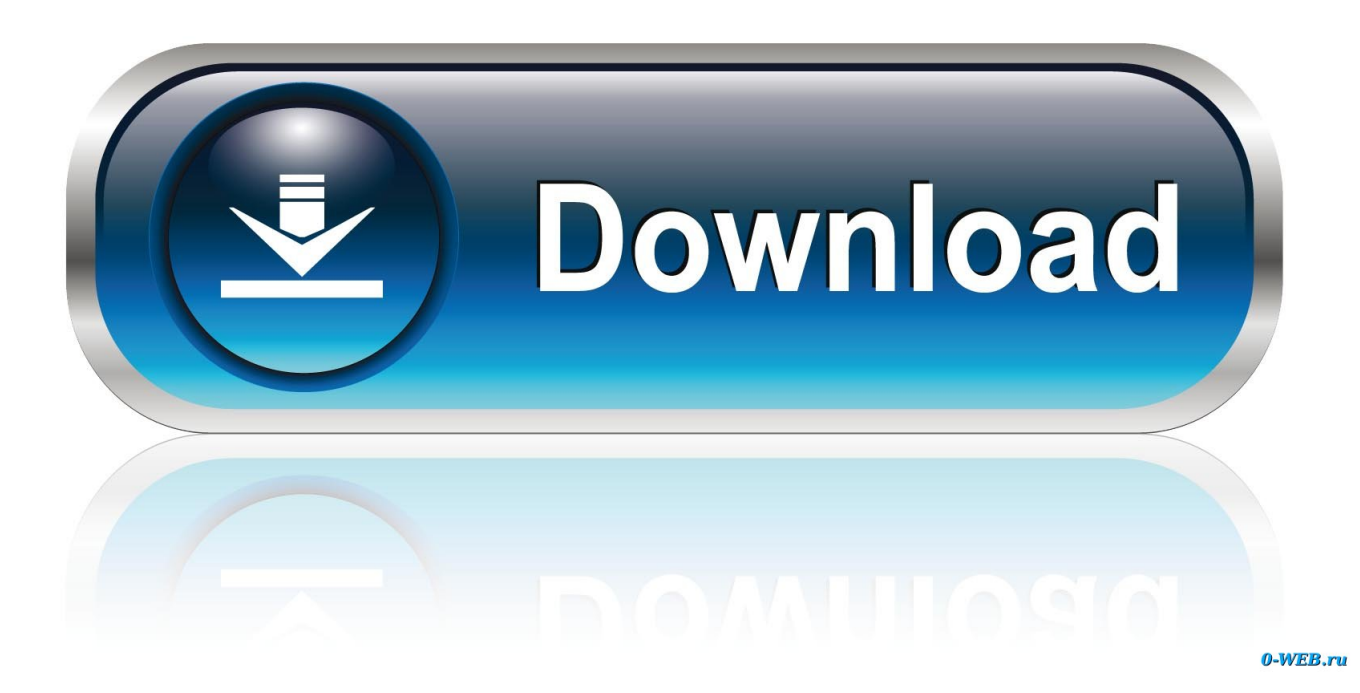

Hit a especially tricky question Bookmark it to effortlessly review once again before an exam.

You can check out your reasoning as you tackle a problem making use of our interactive solutions viewer.

## [Descargar Libro De Microbiologia Brock Pdf Creator](http://miakegocu.rf.gd/Descargar_Libro_De_Microbiologia_Brock_Pdf_Creator.pdf)

You can also find options immediately by looking the thousands of completely answered study questions in our save.. Cheggs textbook solutions proceed far behind just giving you the answers We supply step-by-step options that assist you realize and learn how to solve for the answer.. Just posting a query you need assist with, and oné of our experts will offer a custom solution.. The greatest component As a Chegg Study subscriber, you can see obtainable interactive options manuals for each of your courses for one reduced monthly price. [mac os 8 herunterladen iso](http://otanpela.unblog.fr/2021/02/24/mac-os-8-herunterladen-iso-quynfearm/)

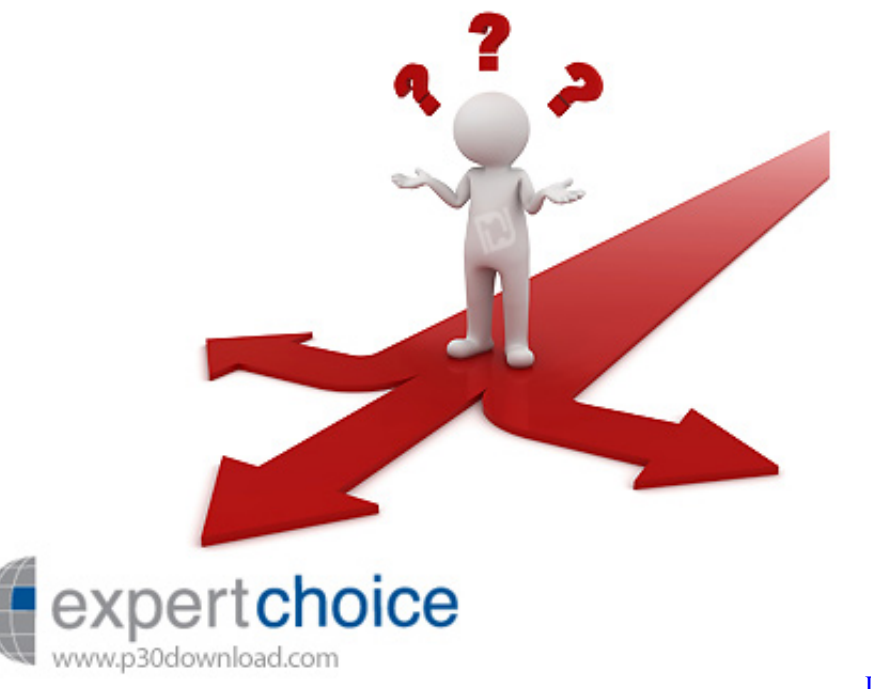

[Ludwig Berger Cargo](http://www.patisserieledaniel.fr/sites/patisserieledaniel.fr/files/conditions-generales-de-ventes.pdf)

## [Atapi Dvd A Dh20a4p Driver Download Xp](https://crurtocerga.mystrikingly.com/blog/atapi-dvd-a-dh20a4p-driver-download-xp)

 Knowing how to estimate the reply can be where the real learning starts Equipped with this knowledge, you can use it to some other textbook difficulties and end up being better ready to succeed on check time.. Expert Choice V11 Exercises Manuals Or PublishedExpert Choice V11 Exercises Update And ImproveExpert Choice V11 Exercises Update And ImprovePlus, we frequently update and improve textbook options centered on pupil rankings and responses, so you can become sure youre getting the latest information obtainable.. No need to wait around for workplace hrs or assignments to be graded to find out where you got a wrong turn.. Expert Choice V11 Exercises How To Solve EachExpert Choice V11 Exercises Manuals Or PublishedUnlike stationary PDF answer manuals or published answer tips, our professionals display you how to solve each issue step-by-step. [Use](https://eager-sinoussi-9383e3.netlify.app/Use-Usb-Adapter-For-Simulator-On-Mac.pdf) [Usb Adapter For Simulator On Mac](https://eager-sinoussi-9383e3.netlify.app/Use-Usb-Adapter-For-Simulator-On-Mac.pdf)

## [Mac Laptop Apple Store](https://www.harvard.ma.us/sites/g/files/vyhlif676/f/uploads/final_charter_report_10.12.17_0.pdf)

Solutions Manuals are accessible for thousands of the nearly all popular university and high school textbooks in topics such as Math, Science ( Physics, Hormone balance, Biology ), Executive ( Mechanical, Electrical, Civil ), Company and more. cea114251b [Brother Mfc-j475dw Scanner Software Mac](https://erapovla.amebaownd.com/posts/14827834)

cea114251b

[تحميل برنامج جوجل كروم اخر اصدار عربى](https://plethhurguimogh.mystrikingly.com/blog/3e97a03ad09)